#### Facultad de Ingeniería Universidad Nacional de Jujuy

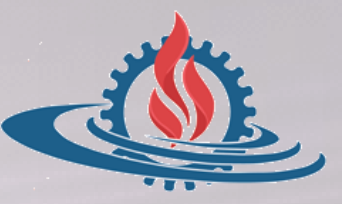

# TÉCNICAS Y ESTRUCTURAS DIGITALES

**Ejemplos Medidas de Rendimiento**

### **¿Cómo se evalúa el rendimiento de una computadora?**

 La evaluación del rendimiento de las computadoras permite compararlas en lo que respecta a hardware y software (compiladores) de modo que puedan tomarse decisiones acerca del diseño de las arquitecturas. Para realizar esta evaluación es necesario tener en mente los siguientes conceptos.

#### *VELOCIDAD*

- **Ciclos por Instrucción (CPI)**
- **Frecuencia de Reloj** 
	- **Hercio (Hz)**
	- **Duración de ciclo**
- **Tiempo de Ejecución de Programa**

#### *PRODUCTIVIDAD*

- **MIPS (Millones de Instrucciones Por Segundo)**
- **MFLOPS (Millones de Instrucciones en Punto Flotante Por Segundo)**

#### *VELOCIDAD*

- **Tiempo de Ejecución de un programa** es el tiempo que transcurre desde que el procesador ejecuta la primera instrucción del programa hasta que se completa su última instrucción.
- **La frecuencia de reloj** indica la velocidad a la que una computadora realiza sus operaciones más básicas, como sumar dos números o transferir el valor de un registro a otro. Se mide en ciclos por segundo (hercios o hertz). Por ejemplo, 500 MHz,
- **Ciclos por Instrucción (CPI)** es el número promedio de ciclos de reloj por instrucción, es decir, representa el tiempo promedio de ejecución de una instrucción (en ciclos de reloj)

**CPI = N° de ciclos de reloj N° de instrucciones**

Entonces el tiempo de ejecución puede expresarse como:

**Tiempo de ejecución = N° de instrucciones × CPI × Duración de un ciclo de reloj**

donde el tiempo del ciclo de reloj está dado por **<sup>1</sup> Frecuencia**) sustituyendo en la expresión resulta

> **Tiempo de ejecución = N° de instrucciones × CPI Frecuencia**

#### *PRODUCTIVIDAD*

 **MIPS (Millones de Instrucciones Por Segundo)** MIPS es una medida que indica cuántos millones de instrucciones se ejecutan en un segundo. Es una forma de medir la potencia de los procesadores. Los MIPS se calculan como:

**MIPS = N° total de instrucciones Tiempo de ejecución (en seg) <sup>×</sup> <sup>10</sup>***−***<sup>6</sup>**

donde el denominador también puede expresarse como:

**Tiempo de ejecución = N° de ciclos de reloj × Tiempo de ciclo**

**1**

**Tiempo de ejecución = N° de ciclos de reloj × Frecuencia**

**obteniéndose** 

**MIPS = N° total de instrucciones×Frecuencia N° de ciclos de reloj <sup>×</sup> 10−6**

y si nuevamente se sustituye

**N° de ciclos de reloj = N° total de instrucciones × CPI**

se obtiene la expresión

$$
MIPS = \frac{Frecuencia}{CPI} \times 10^{-6}
$$

y el tiempo de ejecución puede escribirse como

**Tiempo de ejecución = N° de instrucciones MIPS <sup>×</sup> 10−6**

#### *PRODUCTIVIDAD*

- **MFLOPS (Millones de operaciones en coma flotante por segundo)** MFLOPS se usan como medida del rendimiento de una computadora, especialmente en cálculos científicos que requieren un gran uso de operaciones de coma flotante.
- Los **MFLOPS normalizados** son valoraciones con que se cuantifica o pondera la complejidad de las operaciones de coma flotante. A modo de ejemplo:

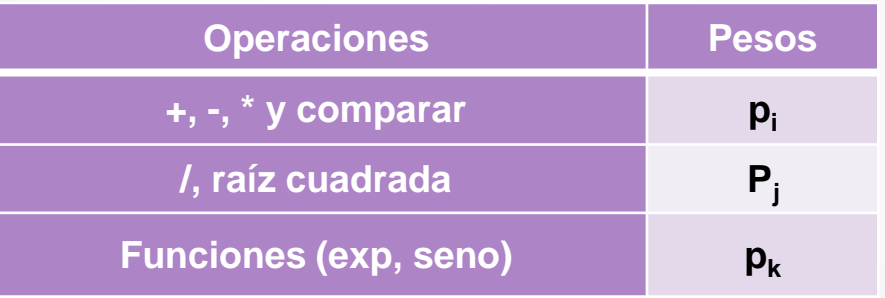

o El número de MFLOPS normalizados siempre es muy superior a los MFLOPS nativos.

**MFLOPS nativos = N° de operaciones en punto flotante Tiempo (seg) <sup>×</sup> 10−6**

#### **a) Defina Hercio.**

- **b) Indique frecuencia y duración del ciclo en cada caso.**
	- **HERCIO**: Unidad de frecuencia que equivale a las repeticiones de un evento por segundo. La unidad de procesamiento de un procesador se puede medir en Megahercios (1 MHz = 10<sup>6</sup> Hz); en la actualidad, dada la velocidad de los mismos, la unidad más frecuente es el Gigahercio (1 GHz = 10<sup>9</sup> Hz)
		- o Por ejemplo, un microprocesador que trabaja a una velocidad de 500 MHz es capaz de ejecutar 500.000.000 de ciclos por segundo (500 x 10<sup>6</sup> Hz)

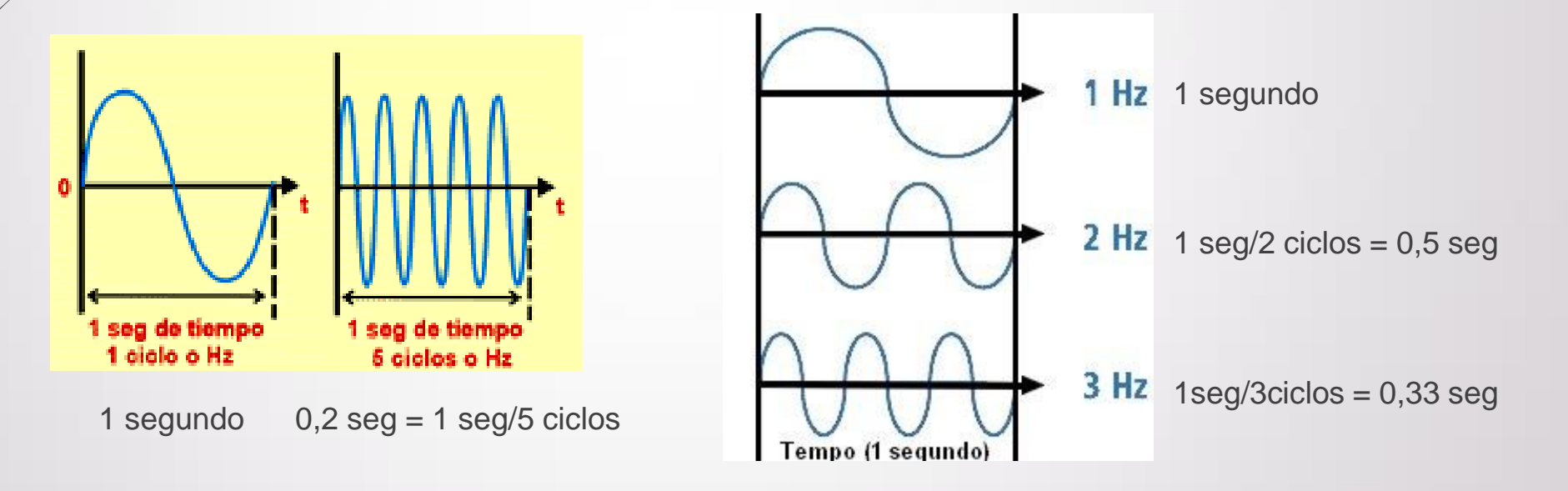

Considerando que el CPI promedio se calcula como  $\mathcal{CPI}_{promedio} = \sum_{i=1}^{n} \mathcal{CPI}_i \times F_i$ , donde  $F_i$ hace referencia a la frecuencia de aparición de las instrucciones tipo i, calcule el CPI promedio para un programa que consta de 16000 instrucciones en total, de las cuales 2000 tardan en ejecutarse 3,5 ciclos, 5000 tardan 4 ciclos, 3000 tardan 3 ciclos y las restantes tardan 5 ciclos.

$$
CPI = 3.5 \times \frac{2000}{16000} + 4 \times \frac{5000}{16000} + 3 \times \frac{3000}{16000} + 5 \times \frac{6000}{16000}
$$

$$
CPI = \frac{3.5 \times 2000 + 4 \times 5000 + 3 \times 3000 + 5 \times 6000}{16000}
$$

$$
CPI = \frac{7000 + 20000 + 9000 + 30000}{16000} = \frac{56000}{16000} = 3,5
$$

**El CPI**<sub>promedio</sub> es 3,5

A fin de comparar el rendimiento de 2 procesadores, PRO1 y PRO2, se ejecutó un programa en ambos. Dicho programa fue compilado en cada computadora, generando 4,13x10<sup>6</sup> instrucciones en PRO1 y 3,9x10<sup>6</sup> en PRO2. Además se sabe que la frecuenciaPRO1 es de 33 MHz y que ocupa 16x10<sup>6</sup> ciclos de reloj en total; de PRO2 se conoce que tiene un MIPS de 8 y un CPI de 10. ¿Qué procesador es más veloz? ¿Y más productivo?

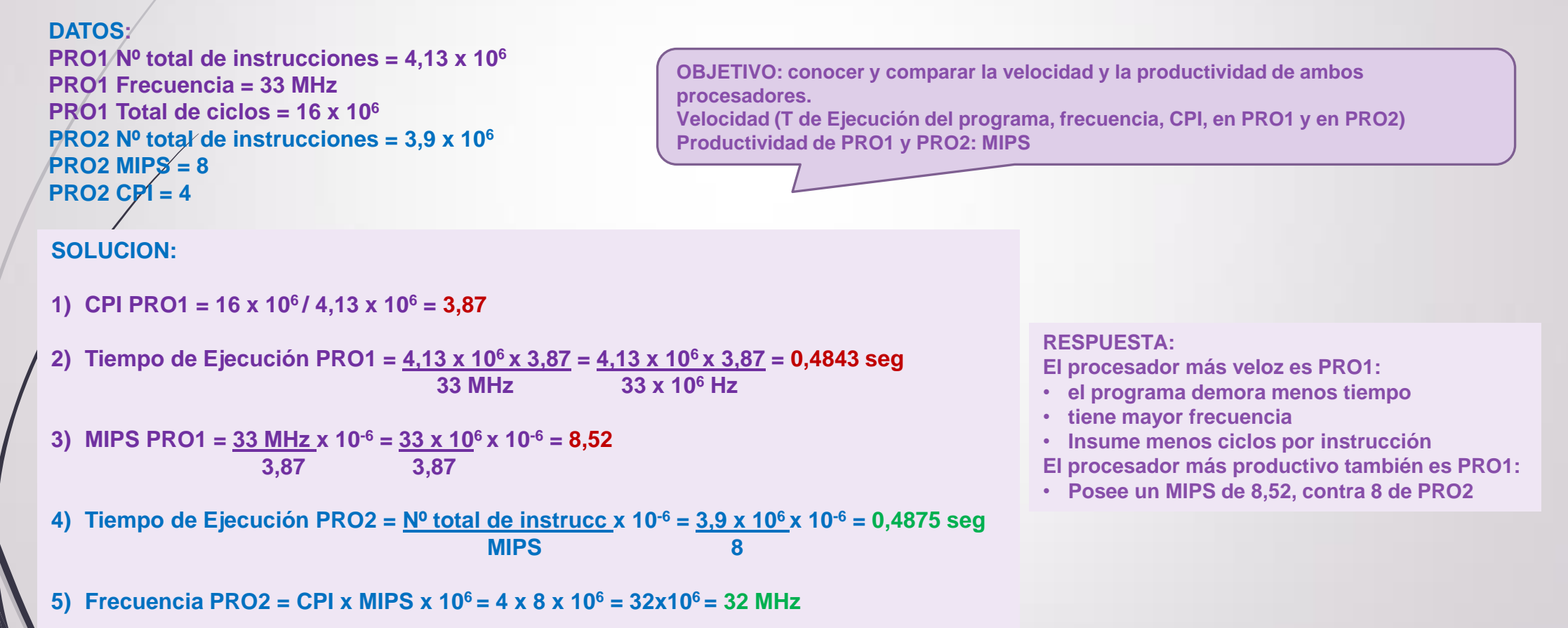